# Exploitation et appréhension de la correspondance d'Henri Poincaré

Journée Intelligence Artificielle Et Humanités Numériques

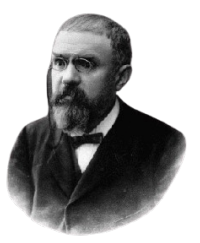

Prunelle Daudré–Treuil Mathieu d'Aquin

Olivier Bruneau

Jean Lieber

Emmanuel Nauer

Laurent Rollet

LORIA Archives Henri Poincaré Université de Lorraine

03/05/2024

# <span id="page-1-0"></span>[La correspondance d'Henri Poincaré](#page-1-0)

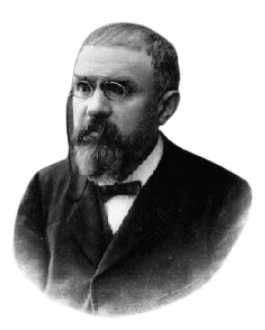

### Henri Poincaré

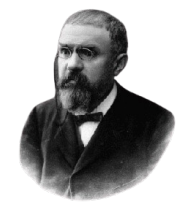

## Henri Poincaré :

*29 Avril 1854, Nancy - 17 Juillet 1912* Mathématicien et philosophe français

- Président de l'Académie des cciences, membre de l'Académie française
- a publié : *La Science et l'Hypothèse, La Valeur de la Science, Science et Méthode ...*
- Connu pour : fonctions fuchsiennes, problèmes à trois corps, précurseur de la théorie de la relativité restreinte ...

### La correspondance d'Henri Poincaré

- 2027 Lettres :
	- 1081 envoyées par Henri Poincaré
	- 946 reçues par Henri Poincaré

- Plus de 300 correspondants
- Entre 1873 et 1912
- En 3 langues : français, anglais et allemand

#### Henri Poincaré à Eugénie Poincaré - août 1876

chives Henri Poincare Vendred: It Etienne Hold degrante Ma chère maman, I commence à aller bien prieux le uplème commence à se desido A marche anez bien, may x oune pay Cardace jugar a mettre descottes, y torni de main à arrenotre, n'est ce que c'est en hission ici j maisil est parti

Ma chère maman,

Je commence à aller bien mieux, le système commence à se dessécher. Je marche assez bien ; mais je ne pousse pas l'audace jusqu'à mettre des bottes. J'irai demain à Terrenoire<sup>1</sup>. Qu'est ce que c'est que le bobo de bras de papa. Nous comptions trouver Morard en mission ici ; mais il est parti.

1. Cette commune n'existe plus depuis sa fusion avec la ville de Saint-Étienne en 1970. Dans la seconde moitié du 19e siècle ce village était fortement industrialisé. Profitant de l'arrivée du chemin de fer et de l'industrie de la houille il abritait des usines et des forges.

- 1. Avant 2016 : 2 sites web successifs, lettres avec apparat critique, moteur de recherche
- 2. 2017 : 3ème site avec OMEKA S, possibilité d'annotation sémantique, *henripoincare.fr*

### Henri Poincaré à Eugénie Poincaré - août 1876

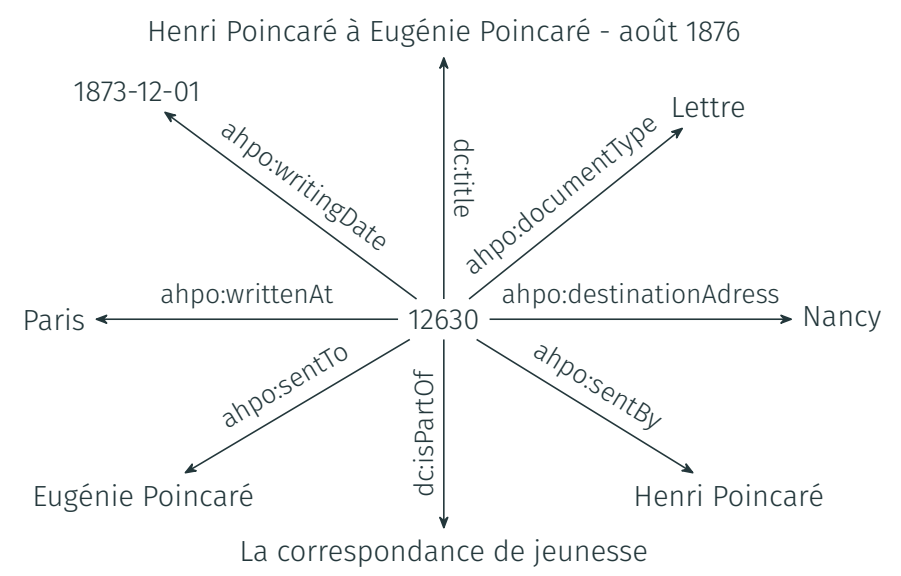

- 1. Avant 2016 : 2 sites web successifs, lettres avec apparat critique, moteur de recherche
- 2. 2017 : 3ème site avec OMEKA S, possibilité d'annotation sémantique, *henripoincare.fr*
- 3. 2019-2022 : ajout d'outils permettant d'interroger la base de connaissances (SPARQL)
- 4. 2022 : système conversationnel pour l'accès à la correspondance d'Henri Poincaré

<span id="page-9-0"></span>[Système conversationnel pour](#page-9-0) [l'accès à la correspondance d'Henri](#page-9-0) [Poincaré](#page-9-0)

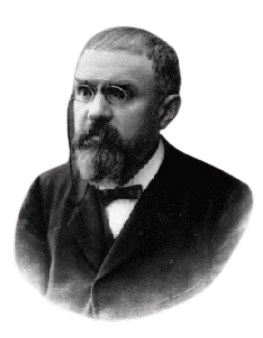

## **Objectifs**

### Besoins des historiens :

- Aide à l'indexation : index rerum, nominum et locorum
- Regroupement thématique : pour édition de volumes thématiques
	- par sciences : Mathématiques, chimie, physique ...
	- lettres de jeunesse
	- correspondance privé et administrative
	- lettres à Gösta Mittag-Leffler

#### Système conversationel existant :

- recherche itérative
- pas de connaissances préalable nécessaires
- 2 types de données :
	- Métadonnées : expéditeur, destinataire, lieu, langue et date de rédaction

• Données extraites : termes, personnes citées

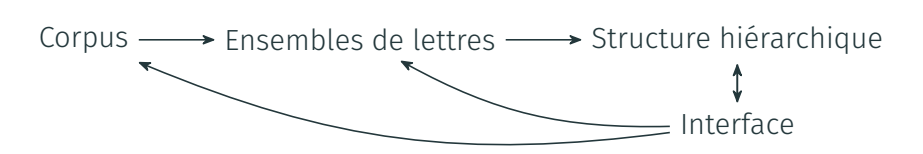

## <span id="page-12-0"></span>[L'interface](#page-12-0)

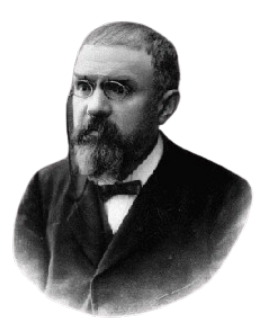

## Formulaire de recherche

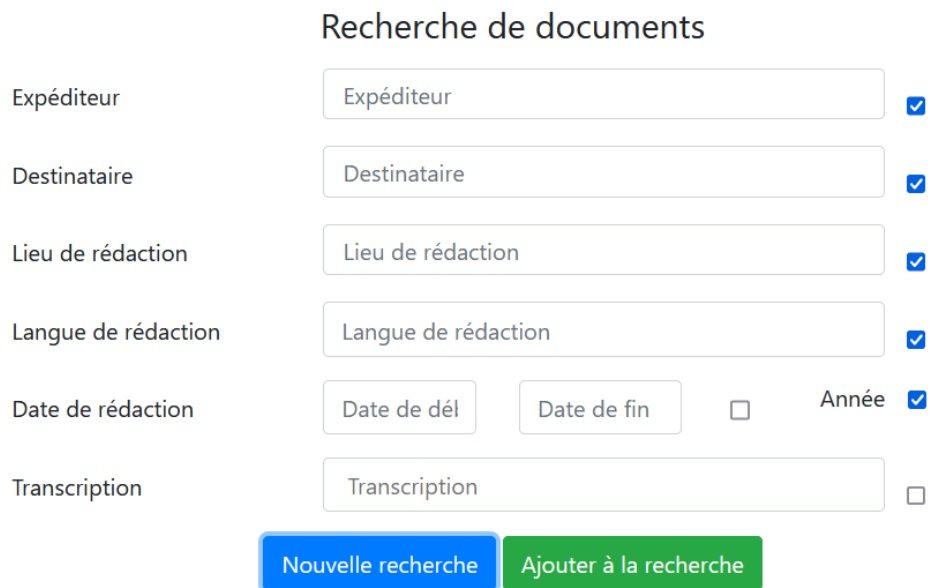

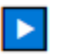

## déployer la hiérarchie

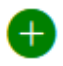

ajouter tous les documents ayant certaines propriétés

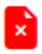

exclure les documents ayant certaines propriétés ainsi que les propriétés

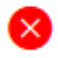

supprimer les propriétés d'un concept sans exclure ses documents

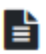

visualiser les lettres d'un concept et leurs incipits

Recherche : lettres envoyées entre 1887 et 1889

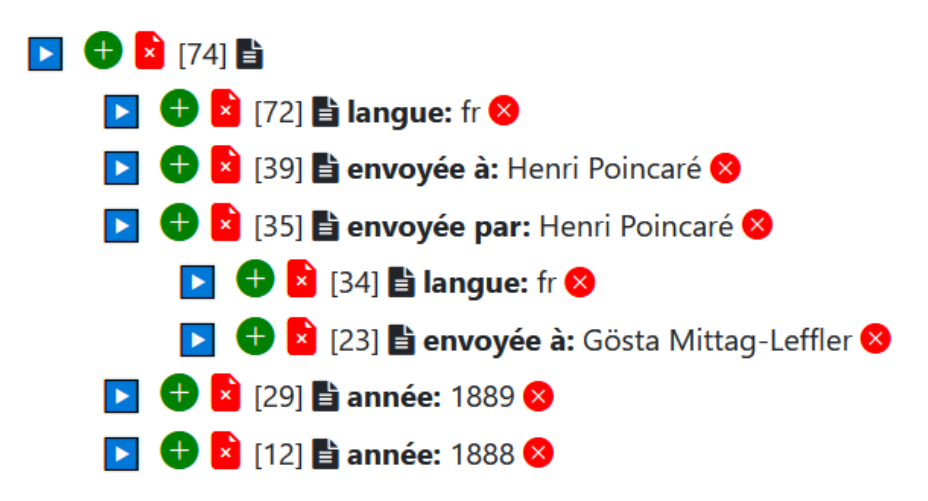

Rajout : lettres envoyées à Gösta Mittag-Leffler

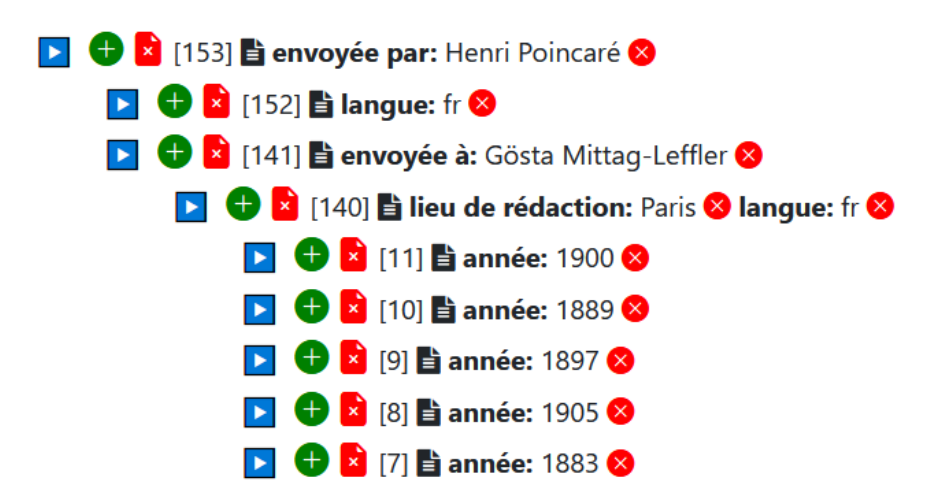

- 1. Exploitation des documents limitée aux métadonnées et aux termes simples
- 2. Pas de prise en compte des connaissances du domaine
- 3. Pas de gestion de la terminologie ni d"une ontologie associée

## <span id="page-18-0"></span>[Travail en cours](#page-18-0)

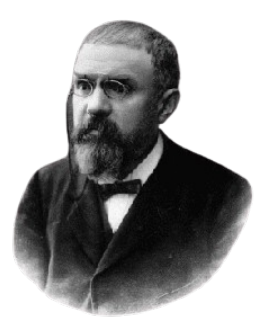

- 1. Première requête générale : "mathématique"
- 2. Ajout de nouveaux termes à la recherche : "théorie", "équation", "physique"
- 3. Sélection des termes intéressants dans les documents : "équation différentielle", "problèmes à trois corps", "mécanique céleste"
- 4. Organisation des concepts :
	- En ontologie : "équation différentielle" est un "objet mathématique"
	- Avec des relations sémantiques : "équation différentielle" modélise le "problème à 3 corps"

### Exemple de recherche de documents sur les mathématiques

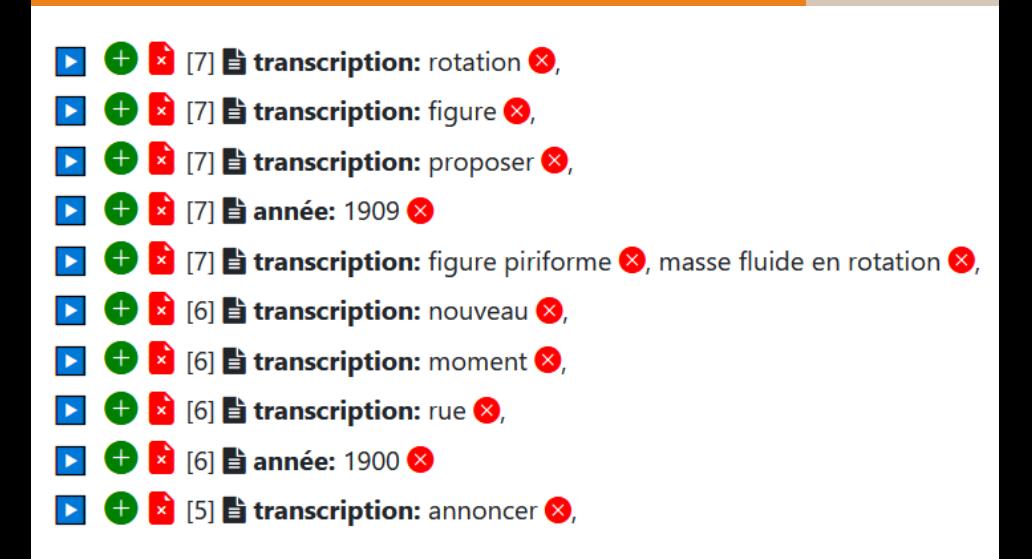

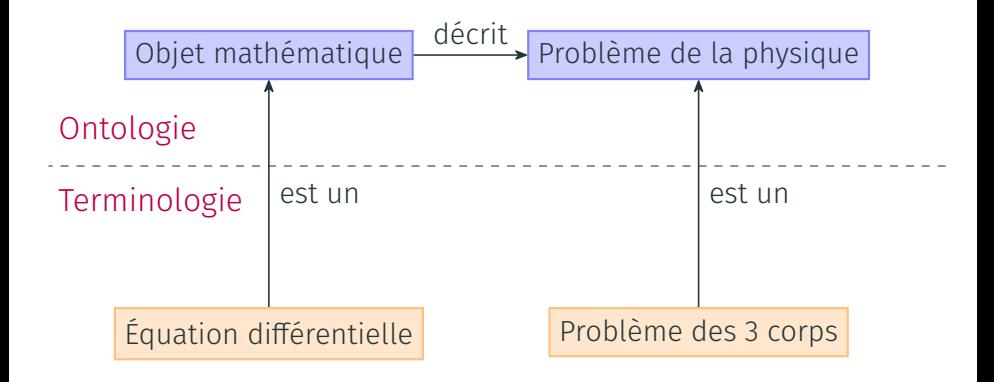

- Extraction de termes :
	- Améliorer l'extraction des groupes nominaux
	- Extraction d'entités nommées : lieux, personnes
- Interface de gestion de la terminologie
- Gestion des connaissances : création de classes et de relations entre classes/objets
- Prise en compte de l'ontologie pour la structuration hiérarchique : "Mathématiques, Physiques"
- Lien entre terminologie et ontologie

Au clic-droit sur un terme :

- Associer à une classe :
	- Objet des mathématiques
	- Objet de la physique
	- ...
	- Créer une nouvelle classe
- Associer à un objet :
	- Sélection de la propriété (existante ou rajoutée)
	- Sélection de l'objet (existant ou rajouté)

Création d'un système conversationnel pour l'accès à la correspondance d'Henri Poincaré :

- Évaluation sur cas concrets
- Application sur d'autres corpus
- Qualité de l'ontologie obtenue

# <span id="page-25-0"></span>[Annexes](#page-25-0)

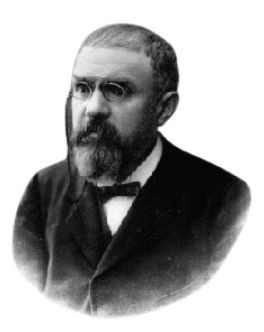

Contexte : À chaque lettre (colonne) sont associées les propriétés (ligne) lui correspondants

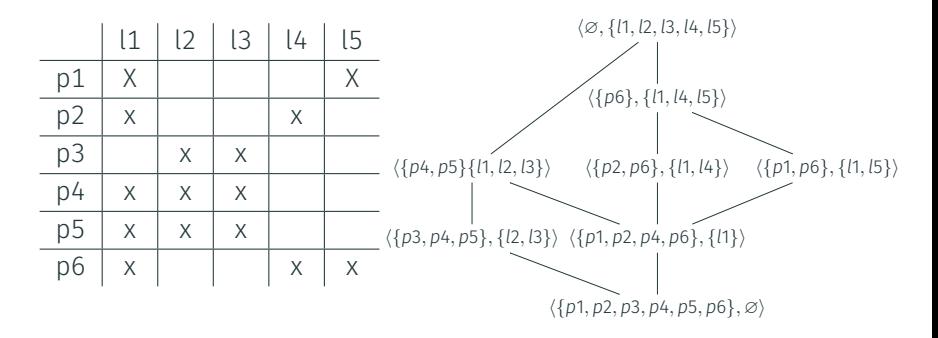

Contexte : À chaque lettre (colonne) sont associées les propriétés (ligne) lui correspondants

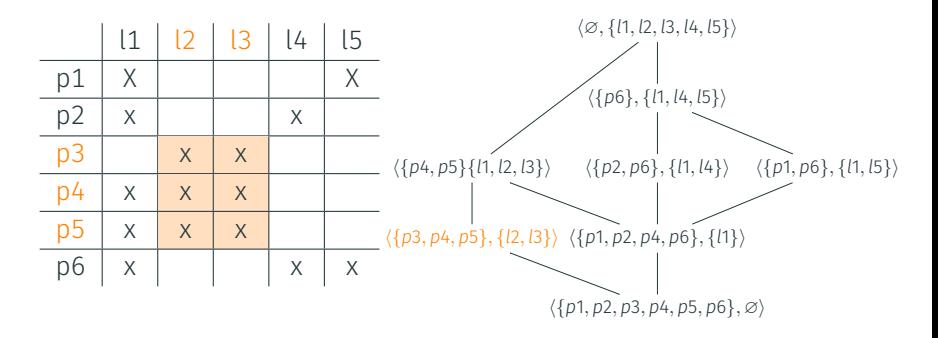

Contexte : À chaque lettre (colonne) sont associées les propriétés (ligne) lui correspondants

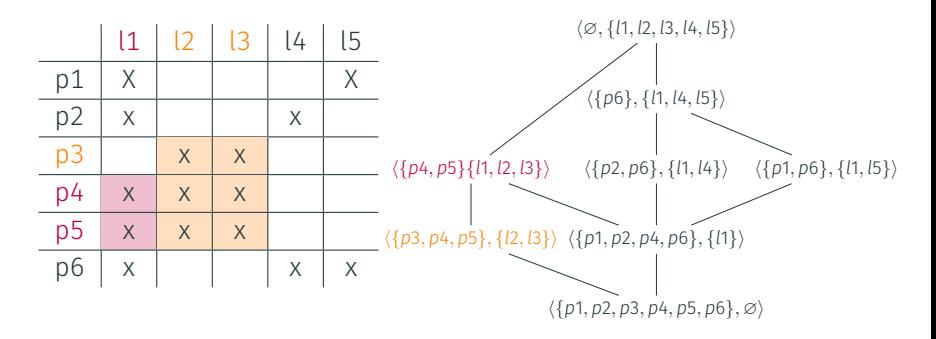

Contexte : À chaque lettre (colonne) sont associées les propriétés (ligne) lui correspondants

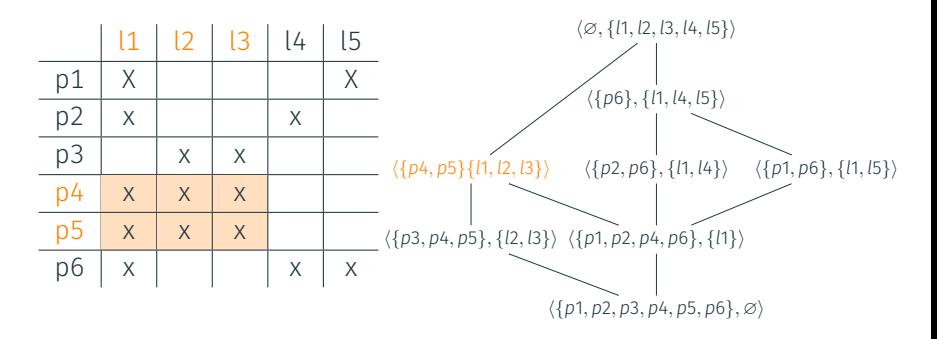